# Creating Your My LeadingAge Account

Follow this step-by-step guide to create your *My LeadingAge* account and maximize your LeadingAge membership today!

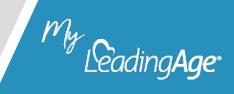

## Why should you create a My LeadingAge account?

- Gain access to member-only content on www.LeadingAge.org.
- Register for conferences and online opportunities in the Learning Hub.
- Keep your contact information current.
- Connect with your peers in the online My LeadingAge Member Community.

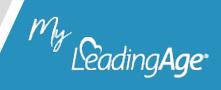

## Visit Community.LeadingAge.org and click Create.

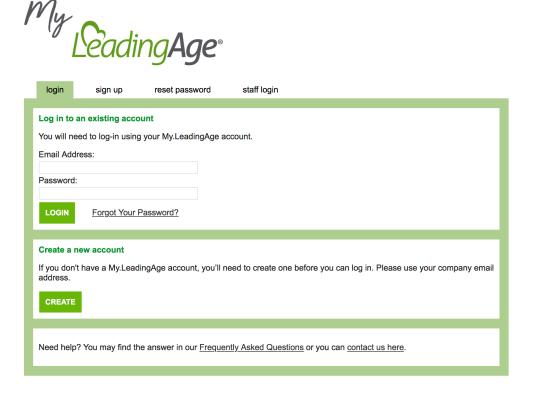

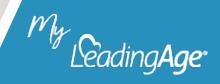

## Share your name and work email address.

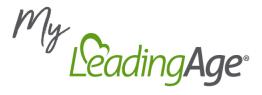

| login                                                                                                    | sign up     | reset password | staff login |  |  |
|----------------------------------------------------------------------------------------------------|-------------|----------------|-------------|--|--|
|                                                                                                    |             |                |             |  |  |
| Create an A                                                                                                    | ccount      |                |             |  |  |
| All LeadingAge online services are moving to a new system. If you have a login to LeadingAge already, we'll need to take a moment to upgrade you to the new system. If you've never logged into LeadingAge before, we'll help you create an account. To begin, please give us your current professional/work email, or the email address you usually use to log into LeadingAge: |             |                |             |  |  |
| First Name:                                                                                                    |             | *              |             |  |  |
| Last Name:                                                                                                    |             | *              |             |  |  |
| Current Wor                                                                                                    | k Email:    | *              |             |  |  |
| Confirm Cur                                                                                                    | rent Work E | mail: *        |             |  |  |
| If you've recently changed employers or email addresses, please also give us your old email address, we might find your details that way too.                                                                                                    |             |                |             |  |  |
| Previous Wo                                                                                                    | ork Email   |                |             |  |  |
| NEXT                                                                                                    |             |                |             |  |  |

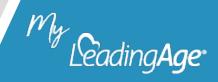

## Create a password.

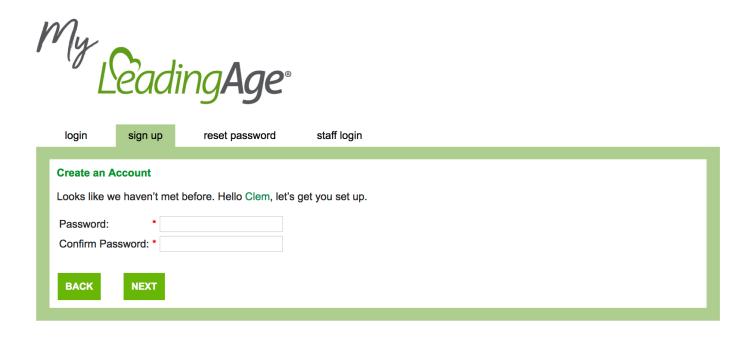

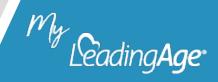

## Identify your relationship with LeadingAge.

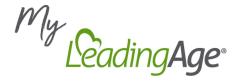

| ign up                                                                                     | reset password                                                                                                    | staff login                                                                                                    |  |  |  |  |
|--------------------------------------------------------------------------------------------|----------------------------------------------------------------------------------------------------|----------------------------------------------------------------------------------------------------|--|--|--|--|
| Create an Account                                                                          |                                                                                                    |                                                                                                    |  |  |  |  |
| Please choose the option that best describes your relationship to LeadingAge: *            |                                                                                                    |                                                                                                    |  |  |  |  |
| ○ I'm employed at an Aging Services Provider or Multi-site Organization                    |                                                                                                    |                                                                                                    |  |  |  |  |
| ○ I'm employed at a Non-profit Organization (That's not an Aging Services Provider or MSO) |                                                                                                    |                                                                                                    |  |  |  |  |
| ○ I'm employed at an Exhibitor or For-profit Company                                       |                                                                                                    |                                                                                                    |  |  |  |  |
| ○ I'm employed at a VNAA or ElevatingHOME Member Organization                              |                                                                                                    |                                                                                                    |  |  |  |  |
| ○ I'm employed at an Attorney's office                                                     |                                                                                                    |                                                                                                    |  |  |  |  |
| ○ I'm a Resident at a LeadingAge Member                                                    |                                                                                                    |                                                                                                    |  |  |  |  |
| ○ I'm a Trustee at a LeadingAge Member                                                     |                                                                                                    |                                                                                                    |  |  |  |  |
| ○ I'm a Board Member at a LeadingAge Member                                                |                                                                                                    |                                                                                                    |  |  |  |  |
| My situation doesn't fit any of the above                                                  |                                                                                                    |                                                                                                    |  |  |  |  |
|                                                                                            |                                                                                                    |                                                                                                    |  |  |  |  |
| nization Nam                                                                               | ne * LeadingAge                                                                                                    |                                                                                                    |  |  |  |  |
| nization Stat                                                                              | e * District of Columbia                                                                                                    |                                                                                                    |  |  |  |  |
|                                                                                            | If you are, or the or                                                                                                    | rganization you work for is, a LeadingAge Member then please check this box 🗸                                                                                                    |  |  |  |  |
|                                                                                            |                                                                                                    |                                                                                                    |  |  |  |  |
| BACK NEXT                                                                                  |                                                                                                    |                                                                                                    |  |  |  |  |
|                                                                                            |                                                                                                    |                                                                                                    |  |  |  |  |
|                                                                                            | unt ne option that yed at an Ag yed at a Nor yed at an Ex yed at a VN yed at an At dent at a Lea red Member a on doesn't fi nization Nam nization State | unt  ne option that best describes your reged at an Aging Services Provider yed at a Non-profit Organization (Toyed at an Exhibitor or For-profit Coyed at a VNAA or ElevatingHOME yed at an Attorney's office dent at a LeadingAge Member tee at a LeadingAge Member at a LeadingAge Member at a LeadingAge Member at a LeadingAge Member at a LeadingAge Member at a LeadingAge Member at a LeadingAge Member at a LeadingAge Member at a LeadingAge Member at a LeadingAge Member at a LeadingAge  District of Columbia If you are, or the or |  |  |  |  |

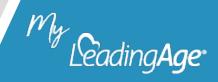

## Select your company/organization.

Tip: Select the last option if your company/organization is not listed. You will be able to continue the *My LeadingAge* account creation process.

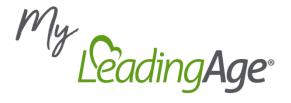

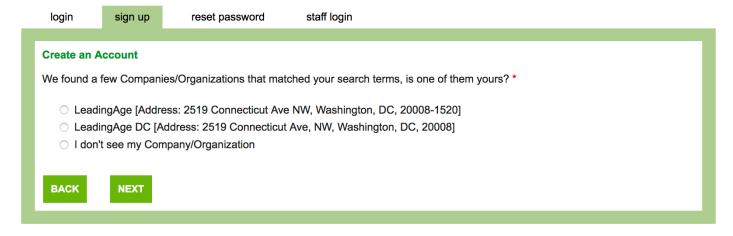

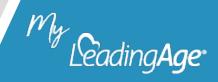

### Tell us about yourself.

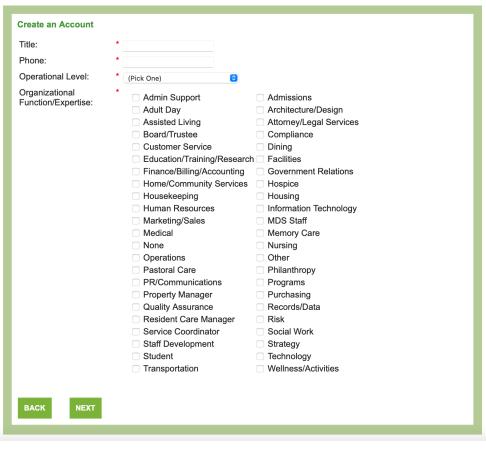

Tip: You can select more than one organizational function/expertise.

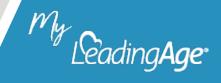

## Review and confirm your information, and then click *Finish*.

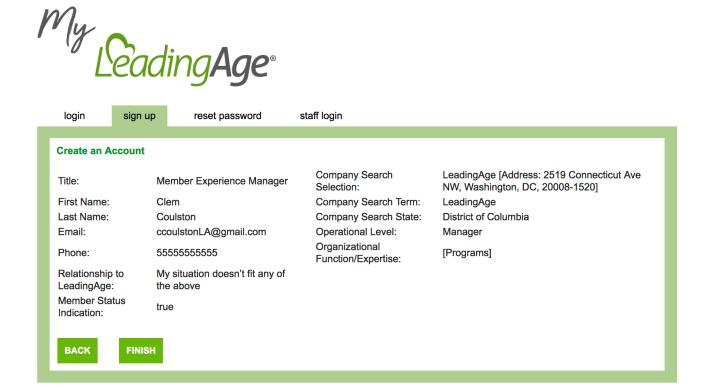

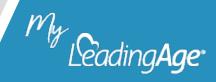

## Need Technical Support?

- Visit our FAQ page at <u>Community.LeadingAge.org/s/FAQ</u>.
- Contact us at <u>Community.LeadingAge.org/s/contactsupport</u>.

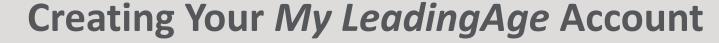

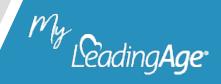